# Управление в одно касание (ONE TOUCH)

## Обсуждение на форуме

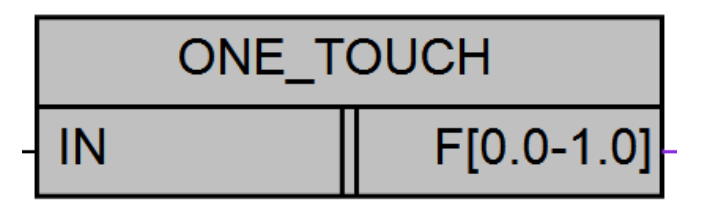

Рисунок 1 - Условное обозначение

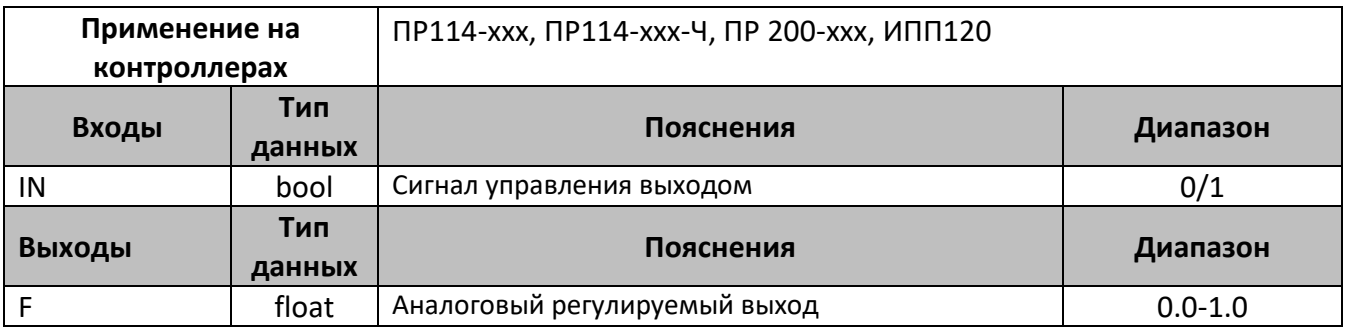

### Описание работы макроса

Макрос позволяет управлять аналоговым значением на выходе, в диапазоне работы аналоговых каналов, программируемых реле. Алгоритм поддерживает 2 режима работы:

- 1. Плавное увеличение/уменьшение выходного значения, осуществляется подачей на вход IN «1» и удержанием до набора необходимого значения, после снятия сигнала и последующей подачи «1», значение на выходе будет уменьшаться до момента снятия сигнала, или достижения значения равным 0. Чередование режима уменьшения/увеличения, происходит при каждой подаче «1» на вход IN.
- 2. Дискретное управление выходным сигналом 0/1, для этого необходимо кратковременно подать «1» на вход IN, циклическая кратковременная подача «1» будет задавать на выходе значения 0 или 1.0.

В случае, если на выходе задано значение >0, кратковременная подача «1» установит на выходе значение равное 0.

Для возможности более точного задания, в алгоритме поддерживается несколько скоростей нарастания выходного сигнала, чем дольше удерживается «1» на входе IN, тем быстрее происходит изменение выходного сигнала

Тестирование проводилось с установленным временем фильтра на дискретном канале равным 50 ms, в зависимости от времени цикла программы и подключаемого оборудования значение может изменяться.

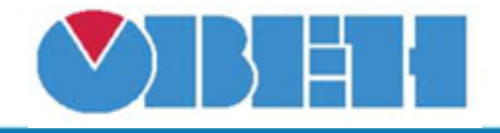

### **Пример работы**

На рисунке 2 приведен пример работы макроса в режиме симуляции при управлении аналоговым выходным каналом и дискретным в ШИМ режиме. В данном случае на аналоговом выходе AO1 будет значение 12mA или 5В в зависимости от модификации выходного канала. Дискретный выход будет замкнут в течении 500 ms и столько же разомкнут.

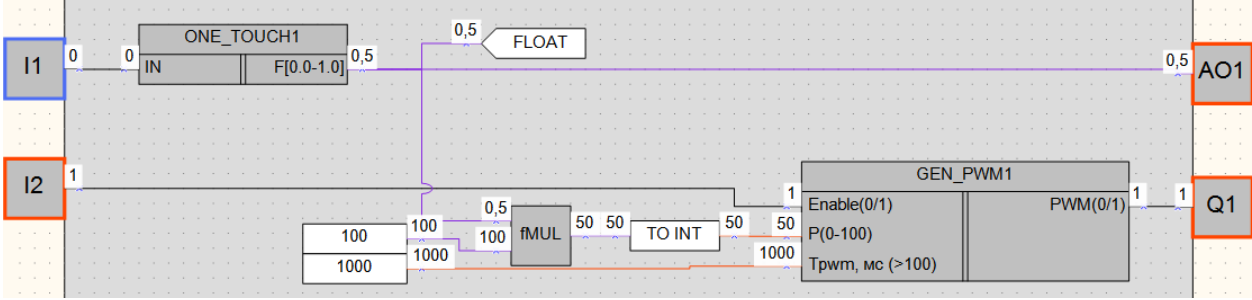

Рисунок 2 – Пример работы макроса

### **Область применения макроса:**

- 1) В алгоритмах в которых необходимо плавное регулирование выходными аналоговыми сигналами через дискретный вход
- 2) В сценариях управления освещением с использованием одной кнопки для разных режимов

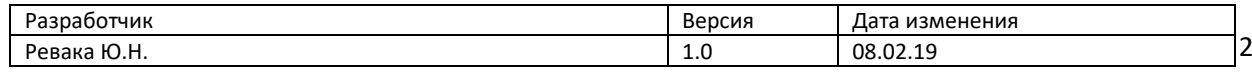